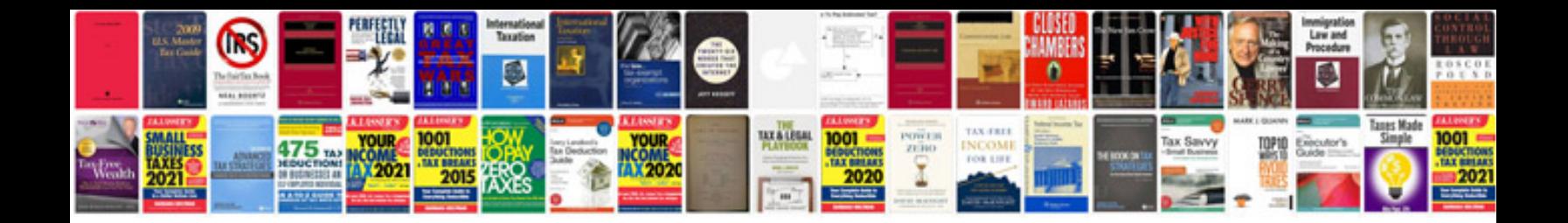

**Sample crm requirements document**

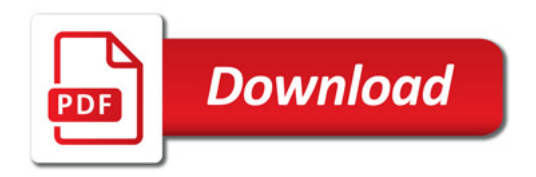

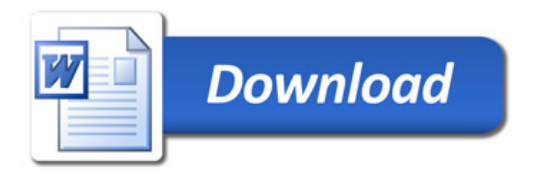